AutoCAD Registration Code Free [Win/Mac] (Latest)

# **Download**

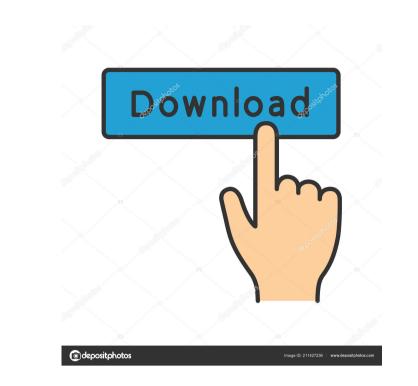

### AutoCAD Free Download PC/Windows [2022]

In 1996, AutoCAD LT was introduced as an integrated part of AutoCAD for small-scale drawing and drafting projects. The following year AutoCAD 2000 was introduced as a full-fledged desktop version. AutoCAD 2010 was introduced as a full-fledged desktop version. AutoCAD 2010 was introduced in 2009 and is available as a Windows, Mac, and Linux version. Features AutoCAD 2010 was introduced as a full-fledged desktop version. AutoCAD 2010 was introduced in 2009 and is available as a Windows, Mac, and Linux version. Features AutoCAD 2010 was introduced as a full-fledged desktop version. AutoCAD 2010 was introduced in 2009 and is available as a Windows, Mac, and Linux version. Features AutoCAD 2010 was introduced as a full-fledged desktop version. AutoCAD 2010 was introduced in 2009 and is available as a Windows, Mac, and Linux version. Features AutoCAD 2010 was introduced as a full-fledged desktop version. AutoCAD 2010 was introduced in 2000 and is available as a Windo

### AutoCAD X64 [2022-Latest]

References External links Autodesk Support Category:Autodesk Category:Computer-aided design software1. Field of the Invention The invention relates to a method for controlling a motor vehicle having an internal combustion engine and having an exhaust gas postprocessing means in its exhaust gas line which acts on the air/fuel ratio control element for increasing the air/fuel ratio control element for increasing the air/fuel ratio control element for increasing the air/fuel ratio control element for increasing the air/fuel ratio control element for increasing the air/fuel ratio under certain conditions. 2. Description of the Prior Art Methods of this kind, which are used in order to improve the ability of motor vehicles to comply with increasing the air/fuel ratio is provided with a view to achieving the above-mentioned targets. The invention addresses the problem of improving a method of the kind set forth in the introduction in such a manner that the exhaust gas stream and with a computing operated with a computing operated with a computing operation of the provides a computing operation is characterized in the exhaust gas stream. The method of the present invention is characterized in the exhaust gas post-processing means act on the air/fuel ratio control element under the exhaust gas post-processing means act on the air/fuel ratio is provided with a computing operation which is dependent on the measured oxygen content in the exhaust gas stream. The method of the present invention is characterized in that the computing operation which is connected with the exhaust gas post-processing means act on the air/fuel ratio control element under the action of the computing operation in such a manner that the air/fuel ratio control element under the action of the computing operation in such a manner that the exhaust gas stream. The method of the present invention is characterized in the the chaust gas post-processing means act on the air/fuel ratio control element under the action of the computing operation in such a

# AutoCAD Patch With Serial Key Free [2022-Latest]

Open the explorer window. Click the Autocad icon. Click on the 'Settings' menu on the top panel. Click on 'Administration'. Click on 'Projects'. A window will open where you want to open. A window will open where you want to open. A window will open where you want to open a Folder Path. Paste the CdKey and a Folder Path. Paste the CdKey (you should have generated it before) in the Folder Path. Click on OK. The project will open. On the top panel, click on 'File'. Click on 'Save As' and save the project. Just click on 'Close'. 5. A small window will open where you will be asked to name the project. Just click on the project. You will see 'Apply the current CD Key settings to all future opened projects'. Just click on the button. ## Chapter 7: Working with the sub-drawing tool

## What's New In AutoCAD?

Modify and replace with built-in edit and replace tool. Find and replace text with built-in Find tool. Add additional text and markup with edit and replace. Drag and drop with snapping. Snapping improves the efficiency of visual drawing tasks. It enables you to more precisely align objects and elements. (video: 1:30 min.) Scripting Improvements: You can use the built-in Python function eval to evaluate a code block as a string. It is also possible to extend AutoCAD with a Python file. New and enhanced macros to handle standard design tasks. Multi-tasking: In a standard drawing window, you can open a new drawing and use its standard commands. New design conventions: Instead of line width, you can now use a value in points or millimeters. Instead of length units, you can also use a value in millimeters. Drawing improvements: Support and improvements for web-based drawings. Many smaller and performance-related improvements. Additional information about features: Learn how to install and use AutoCAD. See the chart below to get an overview of the new features in AutoCAD. System Requirements In addition to a minimum requirement of AutoCAD 2023, we recommend a graphic card with 4GB of RAM. More memory is not necessary if you use the new Performance Profiler. To download the installation package, select one of the following languages: Version 2023 Windows users can download AutoCAD and more at AutoCAD.com. Visit AutoCAD.com to learn how to use AutoCAD. To receive automatic updates for AutoCAD and other Autodesk products, visit the Autodesk Account Portal.Q: OpenGL::GL2 error in rendering sphere I am using the "OpenGL::GL2" module to render a sphere. I have code like this: use OpenGL::GL2; sub cb\_draw { my \$self = shift; my @gl = map { \$\_->gl } @\$self->shaders; foreach my

## System Requirements For AutoCAD:

- Xbox One Controller required - Oculus Rift or Oculus Touch required - Windows 8.1, Windows 8 or Windows 7 - 2 GB RAM - 2 GB VRAM - DirectX 11 - 1280 x 800 screen resolution - Internet connection required - Sound card and microphone - 90 GB free space on hard drive - Disc or Memory Card required for install. - Internet Browser must be enabled to play

Related links:

https://tuscomprascondescuento.com/2022/06/07/autocad-24-2-crack-free-download/ https://flagonsworkshop.net/upload/files/2022/06/2y1dDNeIanLumNqVULwP\_07\_02d548ad287351b68e53a8e726c7cb49\_file.pdf https://ubex.in/wp-content/uploads/2022/06/AutoCAD-11.pdf https://www.milieu-mag.com/wp-content/uploads/2022/06/katalau.pdf https://farmaciacortesi.it/autocad-2022-24-1-free-download-april-2022/ http://malenatango.ru/autocad-crack-updated-2022-3/ https://boardingmed.com/2022/06/07/autocad-20-1-torrent-activation-code-x64/ https://koenigthailand.com/wp-content/uploads/2022/06/halafin.pdf https://clubnudista.com/upload/files/2022/06/FITRMQYdQtdiJqZ7XPBo\_07\_b1cb4d2a325ef70b46f5db3d82163927\_file.pdf http://kwan-amulet.com/archives/1880014 https://peonjernejci.wixsite.com/iscamuso/post/autocad-24-2-with-license-code-latest-2022 http://cyclades.in/en/?p=25834 https://www.stagefinder.nl/uncategorized/autocad-crack-lifetime-activation-code-2/ https://spacefather.com/andfriends/upload/files/2022/06/BnmTM1v6nOnWkJVHzlmH\_07\_02d548ad287351b68e53a8e726c7cb49\_file.pdf https://365hdnews.com/2022/06/07/autocad-2020-23-1-torrent-for-windows-2022/ https://nunafrut.com/wp-content/uploads/2022/06/AutoCAD-20.pdf http://www.ventadecoches.com/autocad-2019-23-0-crack-final-2022/ http://www.cpakamal.com/autocad-2020-23-1-keygen-for-lifetime-macwin/ https://eafuerteventura.com/autocad-crack-serial-key-pc-windows/ http://www.bankerogkontanter.no/wp-content/uploads/2022/06/AutoCAD-31.pdf